## **Adobe Certified Associate (ACA)**

July 2020

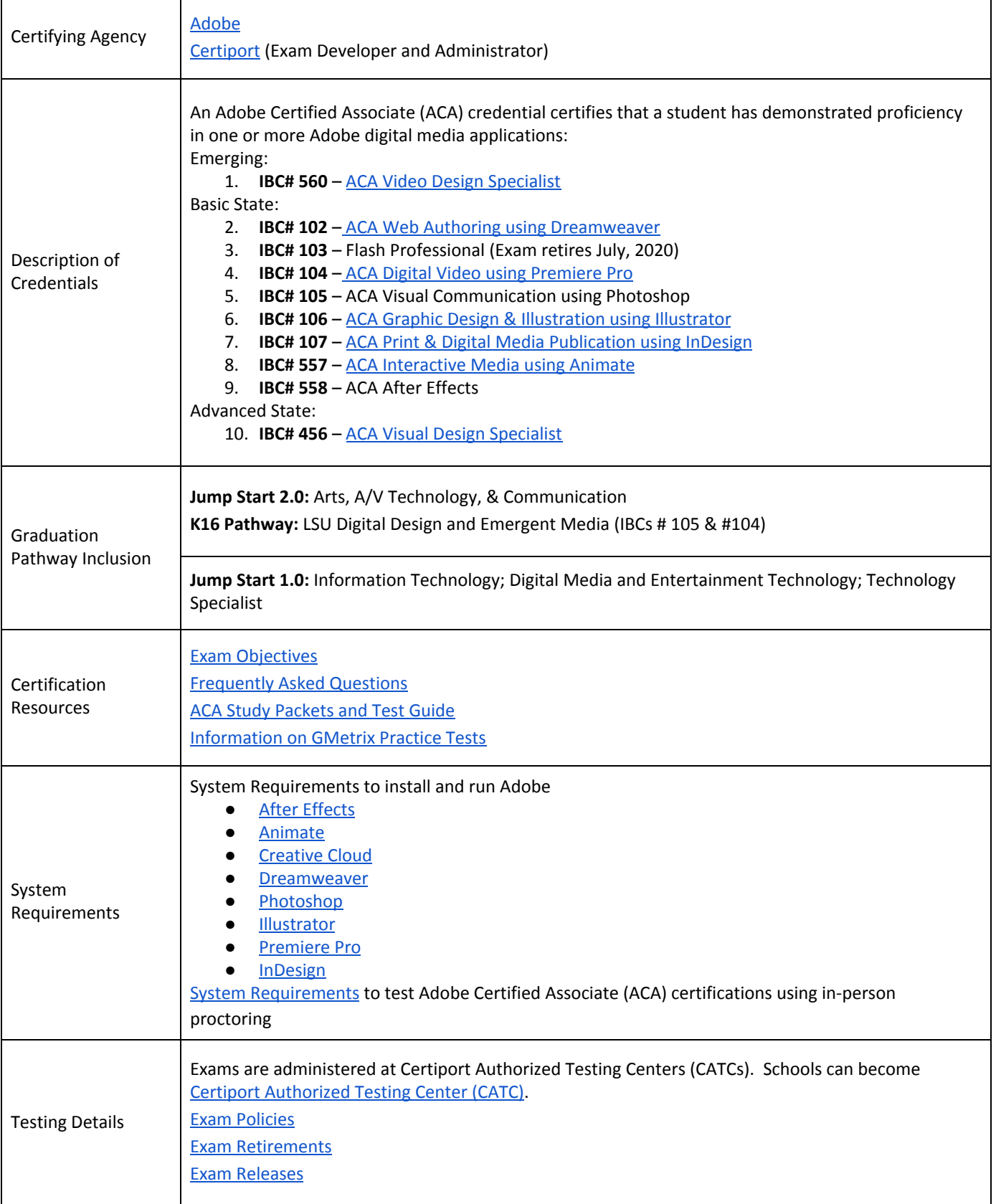

## **Adobe Certified Associate (ACA)**

JUII

July 2020

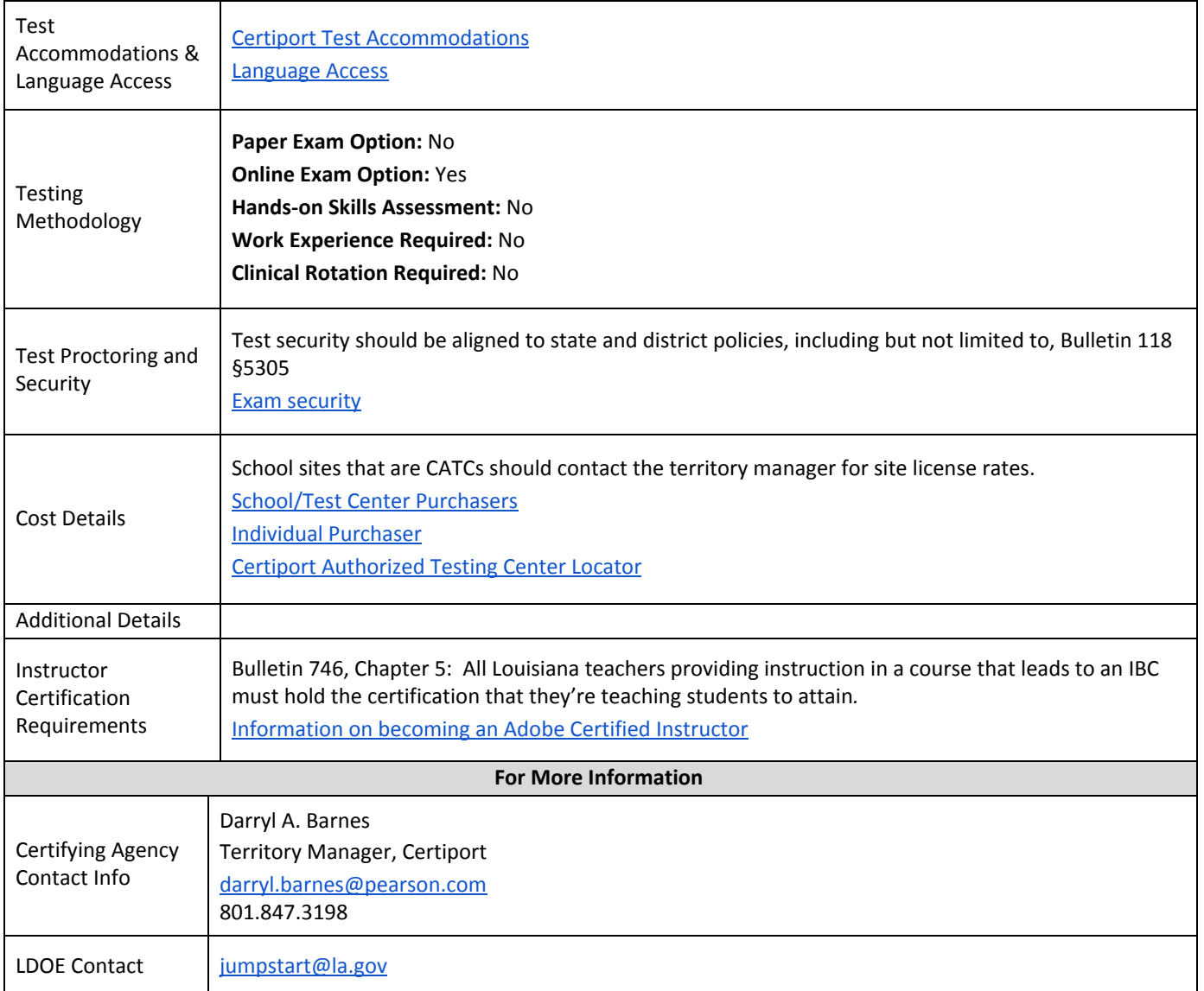

This document serves as a guide for school systems to implement IBCs. Always check with the certifying agency for latest updates.